## **INFORMÀTICA 4t ESO PROGRAMACIÓ**

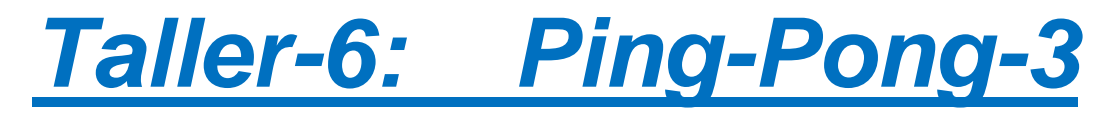

## *Continguts*

• Primer programa

## **El Pong (III)**

Ara volem tenir el que usualment s'anomenen "vides". No acabar el joc de seguida que ens passa la pilota de la barra petita, sinó permetre unes quantes equivocacions.

Això ho farem amb una altra d'aquelles capsetes que en dèiem variables. Amb una variable podrem emmagatzemar el nombre de vides inicial i anar restant una vida cada cop que ens equivoquem.

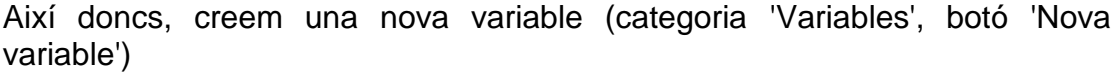

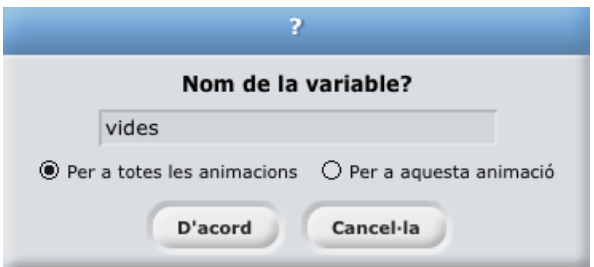

Fixem-nos que tenim disponibles les mateixes instruccions que teníem sobre la variable 'velocitat' per la variable 'vides'.

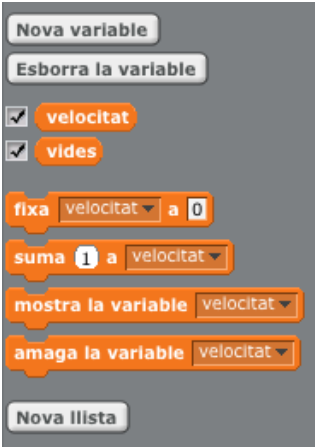

Per saber a quina variable es refereix cada instrucció, cal triar-la del menú desplegable. Per exemple, si volem inicialitzar les 'vides' al valor 3, utilitzarem 'fixar…' amb la variable 'vides'

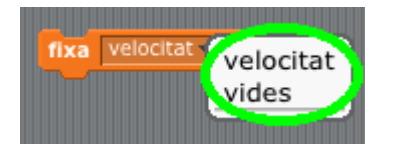

Ara la idea és que allò que fèiem una sola vegada, ho hem de repetir tantes vegades com 'vides' tinguem. Per tant, proposarem el següent:

 Separar el 'repetir fins…' que ja tenim, i afegir-ne un altre que l'englobi, és a dir, que el repetir que ja teníem estigui *dins* del nou 'repetir fins…'

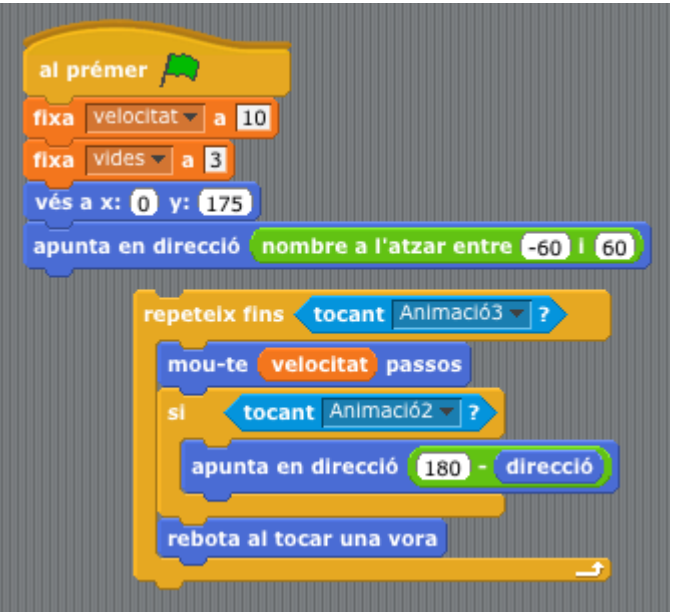

 Crear l'expressió lògica que determina el final del nou 'repetir fins…'. Aquesta denotarà que el valor de la variable 'vides' sigui zero.

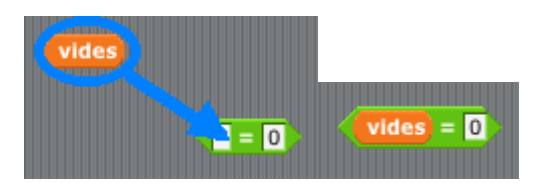

I així hem creat aquest programa:

## *INS MONTSERRAT Curs 2021/22*

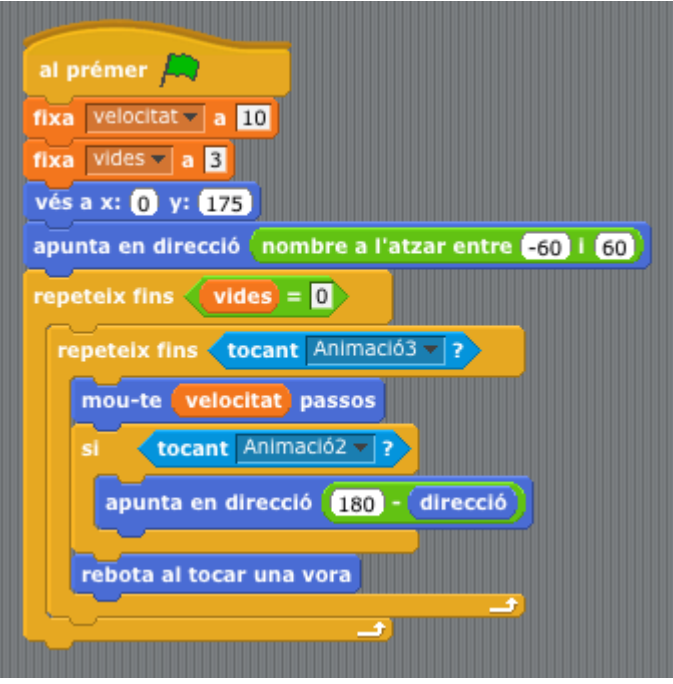

Proveu-lo!!!

...

Si ja l'heu provat, haureu vist que **no** funciona. Proveu de trobar què està malament!!

Guardeu el programa tal com el tenim, i després aneu fent proves per mirar de trobar com arreglar-lo, però sense sobreescriure el programa de base!!!

Escriviu les vostres propostes en un document de text anomenat **modificacions**, i poseu-lo a la vostra carpeta compartida.